### **Shared Serial Ports Crack Incl Product Key [32|64bit] [April-2022]**

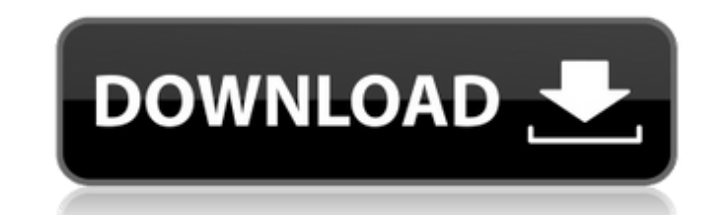

#### **Shared Serial Ports [Updated]**

Shared Serial Ports is a software package that emulates a virtual serial port to allow connection sharing and monitoring. 1.3.00 N/A N/A 1.4.00 Supports 32 bit operation, enhanced serial port emulation, and more. 1.5.00 32 serial port is able to provide a virtual copy of a real serial port to allow multiple connected applications to share the original serial port. 1.6.00 Enables a user to share multiple serial ports that are connected to att to attached devices. The "Shared Port" COM port is a virtual serial port, and the other serial ports that are connected to attached devices are virtual serial ports. If the "Shared Port" is shared, the "Matched Ports" beco virtual copy of a real serial port to allow multiple connected applications to share the original serial port. This virtual copy is a COM port named "Shared Port", and the other serial ports in a med "Attached Ports". If t example, suppose that a real serial port is connected to a modem. If the shared real serial port is open, Shared Serial Ports makes a virtual copy of the real serial port is now connected to am attached COM port. If the re disconnected from the shared virtual serial port. 1.7

## **Shared Serial Ports License Code & Keygen Free**

The Shared Serial Ports shows the COM port status for each connected application, allowing you to see at a glance which applications are currently using a particular physical port. The Shared Serial Ports will reveal all c application can be configured easily, and applications can even specify which serial port signal lines should be monitored. Shared Serial Ports is a simple software utility to integrate the establishment and monitoring of and can be used for very different purposes, one important thing that Shared Serial Ports are good for is port sharing. Port sharing means that whenever you are working on a specific program and you do not want to use your whenever the port you are using is transmitting, be it text or files, then Shared Serial Ports will be able to know about it and in return it will inform you about this so that you can know what is going on with the port. Another important thing that Shared Serial Ports are good for is port monitoring and whenever the port you are using is transmitting, be it text or files, then Shared Serial Ports will be able to know what is going on with programs that make it possible for you to share a particular serial port. Shared Serial Ports are very useful and when you are working on a program and you want to use a different port, you can use the one that you are wor want to use a 09e8f5149f

## **Shared Serial Ports Free**

Get Share port: Establish a virtual COM port where other applications can connect. A:Gets COM port: Select the desired COM port: Select the desired COM port. S:Sharing that port: Set the sharing mode of the COM port status Manager facilitates the process of assigning COM ports to application programs and emulating virtual serial ports. Supports all the standard serial ports including parallel port lines. So you can use it to create virtual C Serial Port Manager Install windows serial port manager Use serial port manager to connect the modem 1.- Open device manager - Open windows control panel - Click on Devices - Click the arrow beside the serial Port - Unclic Properties - Click the Applications tab - Click the yellow arrow beside the COM Port box - Enter the COM port where your modem is located - Click Apply / OK - Click on the Modems tab - Click on the yellow arrow beside the Manager software. After you install this tool, you can manage serial ports from Serial Port Manager software which will allow you to use the serial port as the standard COM or COM1 port. If you are using the Standard COM P port, you must install the Standard Serial Port Driver. Convert it To Convert COM to COM Port, you can use this program. Serial Port Manager allows you to

#### **What's New In Shared Serial Ports?**

The Shared Serial Ports utility is a software that enables you to share serial ports among multiple applications. This software can be used to create a virtual serial port that emulates the original COM port. You can use t of all the applications that use the port, which provides an overview of the port usage. Set up communication links between computers to share the data lines, simply set up a security system to prevent unauthorized people one of the many uses of Shared Serial Ports is to emulate a COM port and allow users to share access to the physical port with several applications at the same time. If your router does not offer you the ability to add ext and Sharing Center icon. Select Change Adapter Settings from the left pane of the window. In the dialog box that opens, select Change adapter settings. Select Internet Protocol Version 4 (TCP/IPv4), and then select Protoco In the fields, enter the DNS address in the DNS Server IP address in the TXT DNS Server IP address in the TXT DNS Servers, type in your default gateway IP address, type in a static IP address in the Gateway, type in a dyna time you start your computer, they will be assigned automatically. To assign dynamic IP addresses, use the IP address, subnet mask, and default gateway assigned to your network adapter. This information is found by double-

# **System Requirements For Shared Serial Ports:**

Minimum: OS: Windows 7, 8, 8.1, 10 (64-bit) Processor: Dual-core 2.4 GHz or equivalent Memory: 2 GB RAM Graphics: ATI Radeon HD 4350 or NVIDIA Geforce 7600 or equivalent AMD Radeon HD 4250 or NVIDIA Geforce 7300 or equival

Related links:

<http://malenatango.ru/thinkui-sql-client-1-0-0-crack-with-serial-key-mac-win-2022/> <http://cycloneispinmop.com/?p=9961> <https://gretchenscannon.com/2022/06/08/forest-bridge-animated-wallpaper-free-for-windows-latest/> [https://planetroam.in/wp-content/uploads/2022/06/Remote\\_Assistant\\_\\_Crack\\_\\_Download.pdf](https://planetroam.in/wp-content/uploads/2022/06/Remote_Assistant__Crack__Download.pdf) <http://cpstest.xyz/wp-content/uploads/2022/06/meloglo.pdf> <https://cb4.travel/wp-content/uploads/2022/06/celtamm.pdf> <https://oshogid.com/wp-content/uploads/2022/06/darelev.pdf> [http://www.magneetclub.nl/wp-content/uploads/2022/06/Perfect\\_Lock.pdf](http://www.magneetclub.nl/wp-content/uploads/2022/06/Perfect_Lock.pdf) [https://43gear.com/wp-content/uploads/2022/06/Joyfax\\_Server.pdf](https://43gear.com/wp-content/uploads/2022/06/Joyfax_Server.pdf) [https://rwix.ru/wp-content/uploads/2022/06/Protect\\_EXE.pdf](https://rwix.ru/wp-content/uploads/2022/06/Protect_EXE.pdf) <http://www.rathisteelindustries.com/mwb-pop3-notifier-crack-free-for-windows-2022-new/> [https://www.illuzzzion.com/socialnet/upload/files/2022/06/gEBZFjdYXK7iUtWFxHFQ\\_08\\_6d23545b02cd666848aaf5325dd8ea48\\_file.pdf](https://www.illuzzzion.com/socialnet/upload/files/2022/06/gEBZFjdYXK7iUtWFxHFQ_08_6d23545b02cd666848aaf5325dd8ea48_file.pdf) <http://peoplecc.co/en/2022/06/08/indzara-personal-finance-manager-with-license-key-x64/> [https://teljufitness.com/wp-content/uploads/2022/06/Ghost\\_Machine\\_Crack\\_\\_Download\\_For\\_PC.pdf](https://teljufitness.com/wp-content/uploads/2022/06/Ghost_Machine_Crack__Download_For_PC.pdf) [https://gemasindonesia.com/wp-content/uploads/2022/06/KeyCombiner\\_Crack\\_\\_\\_Serial\\_Number\\_Full\\_Torrent.pdf](https://gemasindonesia.com/wp-content/uploads/2022/06/KeyCombiner_Crack___Serial_Number_Full_Torrent.pdf) <https://ultraway.org/wp-content/uploads/2022/06/ardebarb.pdf> <https://www.voyavel.it/wp-content/uploads/2022/06/eXistdb.pdf> <https://drogueriaconfia.com/ssuite-wordgraph-portable-activation-key/> [https://www.incubafric.com/wp-content/uploads/2022/06/CDuke\\_Free\\_Download\\_WinMac\\_Latest.pdf](https://www.incubafric.com/wp-content/uploads/2022/06/CDuke_Free_Download_WinMac_Latest.pdf) <http://amlakzamanzadeh.com/wp-content/uploads/2022/06/FreeArc.pdf>